### *PYTHON AND DATA SCIENCE*

**Prof. Chris Jermaine cmj4@cs.rice.edu**

# Python

- Old language, first appeared in 1991
	- But updated often over the years
- Important characteristics
	- Interpreted
	- Dynamically-typed
	- High level
	- Multi-paradigm (imperative, functional, OO)
	- Generally compact, readable, easy-to-use
- Boom on popularity last five years
	- Now the first PL learned in many CS departments

### Python: Why So Popular for Data Science?

#### • Dynamic typing/interpreted

- Type a command, get a result
- No need for compile/execute/debug cycle
- Quite high-level: easy for non-CS people to pick up
	- Statisticians, mathematicians, physicists...
- More of a general-purpose PL than R
	- More reasonable target for larger applications
	- More reasonable as API for platforms such as Spark
- Can be used as lightweight wrapper on efficient numerical codes
	- Unlike Java, for example

## Python Basics

• Since Python is interpreted, can just fire up Python shell

— Then start typing

• A first Python program

```
def Factorial (n):
if n == 1 or n == 0:
      return 1 else:return n * Factorial (n - 1)
```
Factorial (12)

### Python Basics Continued

#### • Spacing and indentaton

— Indentation important... **no** begin/end **nor** {}... indentation signals code block

— Blank lines important; can't have blank line inside of indented code block

#### • Variables

- No declaration
- All type checking dynamic
- Just use

### Python Basics Continued

#### • Dictionaries

- Standard container type is dictionary/map
- Example: wordsInDoc = {} creates empty dictionary
- $-\text{Add data}$  by saying wordsInDoc[23] = 16
- Now can write something like if wordsInDoc $[23] == 16: ...$
- What if wordsInDoc[23] is not there? Will crash
- Protect with if wordsInDoc.get (23, 0)... returns 0 if key 23 not defined

#### • Functions/Procedures

- Defined using def myFunc (arg1, arg2):
- Make sure to indent!
- Procedure: no return statement
- Function: return statement

### Python Basics Continued

#### • Loops

- Of form for var in range (0, 50):
	- loops for var in {0, 1, ..., 49}
- Or for var in dataStruct:
	- loops through each entry in dataStruct
- dataStruct can be an array, or a dictionary
- If array, you loop through the entries
- If dictionary, you loop through the keys
- Try

```
a = \{\}a[1] = 'this'a[2] = 'that'a[3] = 'other' for b in a: a[b]
```
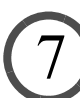

# NumPy

- NumPy is a Python package
- Most important one for data science!
	- Can use it to do super-fast math, statistics
	- Most basic type is NumPy array
	- Used to store vectors, matrices, tensors
- You will get some reasonable experience with NumPy
- Load with import numpy as np
- Then can say, for example, np.random.multinomial (numTrials, probVector, numRows)

### NumPy Arrays: Your Best Friend In DS

- Writing control flow code in DS programming is **BAD**
- (Kind of like in SQL)
- Python is **interpreted**

— Time for each statement execution generally large

- Fewer statements executed, even if work same == performance
- Goal:
	- Try to replace dictionaries with NumPy arrays
	- Try to replace loops with bulk array operations
	- Backed by efficient, low-level implementations
	- Known as "vectorized" programming

### Useful Array Creation Functions

• To create a 2 by 5 array, filled with 3.14

 $-$  np.full((2, 5), 3.14)

• To create a 2 by 5 array, filled with zeros

 $-$  np.zero( $(2, 5)$ )

- To create an array with odd numbers thru 10
	- $-$  np.arange(1, 11, 2) gives [1, 3, 5, 7, 9]
- To tile an array
	- np.tile (np.arange(1, 11, 2),  $(1, 2)$  gives  $[1, 3, 5, 7, 9, 1, 3, 5, 7]$ 7, 9]
	- np.tile (np.arange(1, 11, 2), (2, 1) gives  $[1, 3, 5, 7, 9], [1, 3, 7]$ 5, 7, 9]]

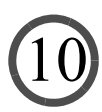

### Subscripting Arrays

- To compute various tabulations, need to access subarrays
	- Ex: array is [[1, 2, 3, 4, 5], [ 2, 3, 4, 5, 6], [3, 4, 5, 6, 7]]
	- $-$  array [1:, ] or array [1:] is  $[[ 2, 3, 4, 5, 6], [3, 4, 5, 6, 7]]$
	- Why? Gets rows 1, 2, 3, ...
	- $-$  array [2:3, ] or array [2:3] is  $[[3, 4, 5, 6, 7]]$
	- Why? Gets row 2
	- $-$  array [0:2, ] or array [0:2] is  $[[1, 2, 3, 4, 5], [2, 3, 4, 5, 6]]$
	- $-$  array  $[:, 1:3]$  is  $[[2, 3], [3, 4], [5, 6]]$
	- $-$  array  $[:, np, array([1, 2])]$  is also  $[[2, 3], [3, 4], [5, 6]]$

### Aggregations Over Arrays

- In statistical/data analytics programming...
	- Tabulations, max, min, etc. over NumPy arrays are ubiquitous
- Key operation allowing this is sum
	- Ex: array is [1, 2, 3, 4, 5]
	- $-$  array.sum () is 15
- Can sum along dimension of higher-d array.
	- Ex: array is [[1, 2, 3, 4, 5], [1, 2, 3, 4, 5], [1, 2, 3, 4, 5]]
	- $-$  array.sum (0) is  $[3, 6, 9, 12, 15]$
	- array.sum (1) is [15, 15, 15]

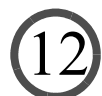

### Other Useful Tabulaton Functions

#### • To compute max:

- Ex: array is [[10, 2, 3, 4, 5], [ 2, 13, 4, 5, 6], [3, 4, 5, 6, 7]]
- array.max() is 13
- Can tabulate over dimensions
- $-$  array.max(0) is [10, 13, 5, 6, 7]
- $-$  array. max (1) is [10, 13, 7]
- To compute the position of the max:
	- Ex: array is [[10, 2, 3, 4, 5], [ 2, 13, 4, 5, 6], [3, 4, 5, 6, 7]]
	- array.argmax() is 6
	- $-$  array.argmax(0) is  $[0, 1, 2, 2, 2]$

### Now You Know Enough For Lab 3

- So let's look at some "real-life" math/stat Python code
- We'll write some code having to do with a commonly-used statistical model for text: "Latent Dirichlet Allocation" or LDA
- LDA: stochastic model for generating a document corpus
- Most widely-used "topic model"
- A "topic" is a set of words that appear to gether with high prob

— Intuitively: set of words that all have to do with the same subject

- Often, we want to "learn" an LDA model from an existing corpus
	- But can also use it to generate a corpus
	- Which we will do today...

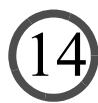

## LDA Typically Used To Analyze Text

• Idea:

- If you can analyze a corpus...
- And figure out a set of *k* topics...
- As well as how prevalent each topic is in each document
- You then know a lot about the corpus
- Ex: can use this prevalence info to search the corpus
- Two docs have similar topic compositions? Then they are similar!

### OK, So What Does This Have To Do W Text?

#### • Basic LDA setup

- LDA will generate *<sup>n</sup>* random documents given a dictionary
- Dictionary is of size num\_words
- Best shown thru an example
- In our example: dictionary will have:  $(0, "bad") (1, "I") (2, "can't") (3, "stand")$ (4, "comp 215"), (5, "to") (6, "leave") (7, "love") (8, "beer") (9, "humanities") (10, "classes")

## LDA Step One

- Generate each of the *k* "topics"
	- Each topic is represented by a vector of probabilities
	- The *w*th entry in the vector is associated with the *w*th word in the dictionary

- wordsInTopic<sub>t</sub>[w] is the probability that topic *t* would produce word *w*
- Vector is sampled from a Dirichlet (alpha) distribution
- So, for each *t* in  $\{0...k-1\}$ , wordsInTopic<sub>t</sub> ~ Dirichlet (alpha)

## LDA Step One

- Generate each of the *k* "topics"
	- Each topic is represented by a vector of probabilities
	- The *w*th entry in the vector is associated with the *w*th word in the dictionary
	- wordsInTopic*t*[*w*] is the probability that topic *t* would produce word *<sup>w</sup>*

— Vector is sampled from a Dirichlet (alpha) distribution

— So, for each *t* in  $\{0...k-1\}$ , wordsInTopic<sub>t</sub> ~ Dirichlet (alpha)

• Ex:  $k = 3$ 

- wordsInTopic<sub>0</sub> =  $(0.2, 0.2, 0.2, 0.0, 0, 0, 0.2, 0, 0)$
- wordsInTopic<sub>1</sub> =  $(0, 0.2, 0.2, 0.0, 0, 0, 0, 0.2, 0.2)$
- wordsInTopic<sub>2</sub> =  $(0, 0.2, 0.2, 0, 0.2, 0.2, 0, 0, 0)$

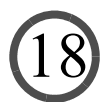

## LDA Step Two

- Generate the topic proportions for each document
	- Each topic "controls" a subset of the words in a document
	- topicsInDoc<sub>d</sub>[t] is the probability that an arbitrary word in document *d* will be controlled by topic *<sup>t</sup>*
	- Vector is sampled from a Dirichlet (beta) distribution
	- So, for each *d* in  $\{0...n-1\}$ , topicsInDoc<sub>*d*</sub> ~ Dirichlet (beta)

## LDA Step Two

- Generate the topic proportions for each document
	- Each topic "controls" a subset of the words in a document
	- topicsInDoc<sub>d</sub>[t] is the probability that an arbitrary word in document *d* will be controlled by topic *<sup>t</sup>*

20

- Vector is sampled from a Dirichlet (beta) distribution
- So, for each *d* in {0...*n* 1}, topicsInDoc<sub>*d*</sub> ~ Dirichlet (beta)

• Ex $\cdot$  *n* = 4

- topicsInDoc<sub>0</sub> =  $(.98, 0.01, 0.01)$
- topicsInDoc<sub>1</sub> =  $(0.01, .98, 0.01)$
- topicsInDoc<sub>2</sub> =  $(0.02, .49, .49)$
- topicsInDoc<sub>3</sub> =  $(.98, 0.01, 0.01)$

#### • Generate the words in each document

- Each topic "controls" a subset of the words in a document
- wordsInDoc<sub>d</sub>[w] is the number of occurences of word *w* in document *d*
- To get this vector, generate the words one-at-a-time
- For a given word in doc *d*:
	- (1) Figure out the topic *t* that controls it by sampling from a Multinomial (topicsInDoc*<sup>d</sup>*, 1) distribution
	- (2) Generate the word by sampling from a Multinomial (wordsInTopic<sub>t</sub>, 1) distribution

#### • Generate the words in each document

- Each topic "controls" a subset of the words in a document
- wordsInDoc<sub>d</sub>[w] is the number of occurences of word *w* in document *d*
- To get this vector, generate the words one-at-a-time
- For a given word in doc *d*:
	- (1) Figure out the topic *t* that controls it by sampling from a
		- Multinomial (topicsInDoc*<sup>d</sup>*, 1) distribution
	- (2) Generate the word by sampling from a

Multinomial (wordsInTopic<sub>t</sub>, 1) distribution

- Ex: doc 0... topicsInDoc<sub>0</sub> =  $(.98, 0.01, 0.01)$ 
	- *t* for word zero is...

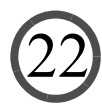

#### • Generate the words in each document

- Each topic "controls" a subset of the words in a document
- wordsInDoc<sub>d</sub>[w] is the number of occurences of word *w* in document *d*
- To get this vector, generate the words one-at-a-time
- For a given word in doc *d*:
	- (1) Figure out the topic *t* that controls it by sampling from a

Multinomial (topicsInDoc*<sup>d</sup>*, 1) distribution

(2) Generate the word by sampling from a

Multinomial (wordsInTopic<sub>t</sub>, 1) distribution

- Ex: doc 0... topicsInDoc<sub>0</sub> = = (.98, 0.01, 0.01)
	- *t* for word zero is zero, since we sampled  $(1, 0, 0)$  [there is a 1 in the zeroth entry]
	- So we generate the word using wordsInTopic<sub>0</sub> =  $(.2, .2, .2, .2, 0, 0, 0, 0, .2, 0, 0)$

#### • Generate the words in each document

- Each topic "controls" a subset of the words in a document
- wordsInDoc<sub>d</sub>[w] is the number of occurences of word *w* in document *d*
- To get this vector, generate the words one-at-a-time
- For a given word in doc *d*:
	- (1) Figure out the topic *t* that controls it by sampling from a

Multinomial (topicsInDoc*<sup>d</sup>*, 1) distribution

(2) Generate the word by sampling from a

Multinomial (wordsInTopic<sub>t</sub>, 1) distribution

- Ex: doc 0... topicsInDoc<sub>0</sub> = =  $(.98, 0.01, 0.01)$  "I"
	- *t* for word zero is zero, since we sampled  $(1, 0, 0)$  [there is a 1 in the zeroth entry]

- So we generate the word using wordsInTopic<sub>0</sub> =  $(.2, .2, .2, .2, 0, 0, 0, 0, .2, 0, 0)$
- And we get  $(0, 1, 0, 0, 0, 0, 0, 0, 0, 0, 0)$ , which is equivalent to "I"

#### • Generate the words in each document

- Each topic "controls" a subset of the words in a document
- wordsInDoc<sub>d</sub>[w] is the number of occurences of word *w* in document *d*
- To get this vector, generate the words one-at-a-time
- For a given word in doc *d*:
	- (1) Figure out the topic *t* that controls it by sampling from a
		- Multinomial (topicsInDoc*<sup>d</sup>*, 1) distribution
	- (2) Generate the word by sampling from a

Multinomial (wordsInTopic<sub>t</sub>, 1) distribution

- Ex: doc 0... topicsInDoc<sub>0</sub> = =  $(.98, 0.01, 0.01)$  "I"
	- Now onto the next word

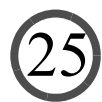

#### • Generate the words in each document

- Each topic "controls" a subset of the words in a document
- wordsInDoc<sub>d</sub>[w] is the number of occurences of word *w* in document *d*
- To get this vector, generate the words one-at-a-time
- For a given word in doc *d*:
	- (1) Figure out the topic *t* that controls it by sampling from a
		- Multinomial (topicsInDoc*<sup>d</sup>*, 1) distribution
	- (2) Generate the word by sampling from a

Multinomial (wordsInTopic<sub>t</sub>, 1) distribution

- Ex: doc 0... topicsInDoc<sub>0</sub> = =  $(.98, 0.01, 0.01)$  "I"
	- *t* for word one is zero, since we sampled  $(1, 0, 0)$  [there is a 1 in the zeroth entry]

#### • Generate the words in each document

- Each topic "controls" a subset of the words in a document
- wordsInDoc<sub>d</sub>[w] is the number of occurences of word *w* in document *d*
- To get this vector, generate the words one-at-a-time
- For a given word in doc *d*:
	- (1) Figure out the topic *t* that controls it by sampling from a
		- Multinomial (topicsInDoc*<sup>d</sup>*, 1) distribution
	- (2) Generate the word by sampling from a

Multinomial (wordsInTopic<sub>t</sub>, 1) distribution

- Ex: doc 0... topicsInDoc<sub>0</sub> = =  $(.98, 0.01, 0.01)$  "I can't"
	- *t* for word one is zero, since we sampled  $(1, 0, 0)$  [there is a 1 in the zeroth entry]
	- So we generate the word using wordsInTopic<sub>0</sub> =  $(.2, .2, .2, .2, 0, 0, 0, 0, .2, 0, 0)$

27

— And we get  $(0, 0, 1, 0, 0, 0, 0, 0, 0, 0, 0)$ , which is equivalent to "can't"

#### • Generate the words in each document

- Each topic "controls" a subset of the words in a document
- wordsInDoc<sub>d</sub>[w] is the number of occurences of word *w* in document *d*
- To get this vector, generate the words one-at-a-time
- For a given word in doc *d*:
	- (1) Figure out the topic *t* that controls it by sampling from a

Multinomial (topicsInDoc*<sup>d</sup>*, 1) distribution

(2) Generate the word by sampling from a

Multinomial (wordsInTopic<sub>t</sub>, 1) distribution

- Ex: doc 0... topicsInDoc<sub>0</sub> = =  $(.98, 0.01, 0.01)$  "I can't"
	- Now onto the next word

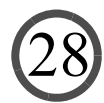

#### • Generate the words in each document

- Each topic "controls" a subset of the words in a document
- wordsInDoc<sub>d</sub>[w] is the number of occurences of word *w* in document *d*
- To get this vector, generate the words one-at-a-time
- For a given word in doc *d*:
	- (1) Figure out the topic *t* that controls it by sampling from a
		- Multinomial (topicsInDoc*<sup>d</sup>*, 1) distribution
	- (2) Generate the word by sampling from a
		- Multinomial (wordsInTopic<sub>t</sub>, 1) distribution
- Ex: doc 0... topicsInDoc<sub>0</sub> =  $(.98, 0.01, 0.01)$  "I can't"
	- *t* for word two is zero, since we sampled  $(1, 0, 0)$  [there is a 1 in the zeroth entry]

#### • Generate the words in each document

- Each topic "controls" a subset of the words in a document
- wordsInDoc<sub>d</sub>[w] is the number of occurences of word *w* in document *d*
- To get this vector, generate the words one-at-a-time
- For a given word in doc *d*:
	- (1) Figure out the topic *t* that controls it by sampling from a

Multinomial (topicsInDoc*<sup>d</sup>*, 1) distribution

(2) Generate the word by sampling from a

Multinomial (wordsInTopic<sub>t</sub>, 1) distribution

- Ex: doc 0... topicsInDoc<sub>0</sub> = (.98, 0.01, 0.01) "I can't stand"
	- *t* for word two is zero, since we sampled  $(1, 0, 0)$  [there is a 1 in the zeroth entry]
	- So we generate the word using wordsInTopic<sub>0</sub> =  $(.2, .2, .2, .2, 0, 0, 0, 0, .2, 0, 0)$

30

— And we get  $(0, 0, 0, 1, 0, 0, 0, 0, 0, 0, 0)$ , which is equivalent to "stand"

#### • Generate the words in each document

- Each topic "controls" a subset of the words in a document
- wordsInDoc<sub>d</sub>[w] is the number of occurences of word *w* in document *d*
- To get this vector, generate the words one-at-a-time
- For a given word in doc *d*:
	- (1) Figure out the topic *t* that controls it by sampling from a

Multinomial (topicsInDoc*<sup>d</sup>*, 1) distribution

(2) Generate the word by sampling from a

Multinomial (wordsInTopic<sub>t</sub>, 1) distribution

- Ex: doc 0... topicsInDoc<sub>0</sub> = (.98, 0.01, 0.01) "I can't stand"
	- Onto next word

#### • Generate the words in each document

- Each topic "controls" a subset of the words in a document
- wordsInDoc<sub>d</sub>[w] is the number of occurences of word *w* in document *d*
- To get this vector, generate the words one-at-a-time
- For a given word in doc *d*:
	- (1) Figure out the topic *t* that controls it by sampling from a
		- Multinomial (topicsInDoc*<sup>d</sup>*, 1) distribution
	- (2) Generate the word by sampling from a

Multinomial (wordsInTopic<sub>t</sub>, 1) distribution

- Ex: doc 0... topicsInDoc<sub>0</sub> = (.98, 0.01, 0.01) "I can't stand"
	- *t* for word three is zero, since we sampled  $(1, 0, 0)$  [there is a 1 in the zeroth entry]

#### • Generate the words in each document

- Each topic "controls" a subset of the words in a document
- wordsInDoc<sub>d</sub>[w] is the number of occurences of word *w* in document *d*
- To get this vector, generate the words one-at-a-time
- For a given word in doc *d*:
	- (1) Figure out the topic *t* that controls it by sampling from a

Multinomial (topicsInDoc*<sup>d</sup>*, 1) distribution

(2) Generate the word by sampling from a

Multinomial (wordsInTopic<sub>t</sub>, 1) distribution

- Ex: doc  $0...$  topicsInDoc<sub>0</sub> = (.98, 0.01, 0.01) "I can't stand bad"
	- *t* for word three is zero, since we sampled  $(1, 0, 0)$  [there is a 1 in the zeroth entry]

- So we generate the word using wordsInTopic<sub>0</sub> =  $(.2, .2, .2, .2, 0, 0, 0, 0, .2, 0, 0)$
- And we get  $(1, 0, 0, 0, 0, 0, 0, 0, 0, 0, 0)$ , which is equivalent to "bad"

#### • Generate the words in each document

- Each topic "controls" a subset of the words in a document
- wordsInDoc<sub>d</sub>[w] is the number of occurences of word *w* in document *d*

34

- To get this vector, generate the words one-at-a-time
- For a given word in doc *d*:
	- (1) Figure out the topic *t* that controls it by sampling from a
		- Multinomial (topicsInDoc*<sup>d</sup>*, 1) distribution
	- (2) Generate the word by sampling from a

Multinomial (wordsInTopic<sub>t</sub>, 1) distribution

- Ex: doc  $0...$  topicsInDoc<sub>0</sub> = (.98, 0.01, 0.01) "I can't stand bad"
	- Onto the last word in the document

#### • Generate the words in each document

- Each topic "controls" a subset of the words in a document
- wordsInDoc<sub>d</sub>[w] is the number of occurences of word *w* in document *d*
- To get this vector, generate the words one-at-a-time
- For a given word in doc *d*:
	- (1) Figure out the topic *t* that controls it by sampling from a
		- Multinomial (topicsInDoc*<sup>d</sup>*, 1) distribution
	- (2) Generate the word by sampling from a

Multinomial (wordsInTopic<sub>t</sub>, 1) distribution

- Ex: doc  $0...$  topicsInDoc<sub>0</sub> = (.98, 0.01, 0.01) "I can't stand bad"
	- *t* for word three is zero, since we sampled  $(1, 0, 0)$  [there is a 1 in the zeroth entry]

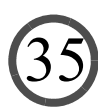

#### • Generate the words in each document

- Each topic "controls" a subset of the words in a document
- wordsInDoc<sub>d</sub>[w] is the number of occurences of word *w* in document *d*
- To get this vector, generate the words one-at-a-time
- For a given word in doc *d*:
	- (1) Figure out the topic *t* that controls it by sampling from a

Multinomial (topicsInDoc*<sup>d</sup>*, 1) distribution

(2) Generate the word by sampling from a

Multinomial (wordsInTopic<sub>t</sub>, 1) distribution

- Ex: doc 0... topicsInDoc<sub>0</sub> =  $(.98, 0.01, 0.01)$  "I can't stand bad beer"
	- *t* for word three is zero, since we sampled  $(1, 0, 0)$  [there is a 1 in the zeroth entry]

- So we generate the word using wordsInTopic<sub>0</sub> =  $(.2, .2, .2, .2, 0, 0, 0, 0, .2, 0, 0)$
- And we get  $(0, 0, 0, 0, 0, 0, 0, 0, 1, 0, 0)$ , which is equivalent to "beer"

### In The End... For Doc 0...

- text is "I can't stand bad beer" (equiv. to "1 2 3 0 8")
- topicsIn $\text{Doc}_0 = (0.98, 0.01, 0.01)$
- wordsInDoc $_0$  = (1, 1, 1, 1, 0, 0, 0, 0, 1, 0, 0)

- produced $_0=(1, 1, 1, 1, 0, 0, 0, 0, 1, 0, 0)$  (0, 0, 0, 0, 0, 0, 0, 0, 0, 0, 0) (0, 0, 0, 0, 0, 0, 0, 0, 0, 0, 0)
	- Why? Topic 0 (associated with first line) produced 5 words
		- Those words were (1, 1, 1, 1, 0, 0, 0, 0, 1, 0, 0)
	- Topic 1, topic 2 produced no words
	- "produced" always a matrix with num\_words cols, *k* rows

<sup>—</sup> Why? Word 0 appears once, word 1 appears once, word 4 zero times, etc.

### Repeat For Each Doc in the Corpus!

### For Example, Let's Look At Doc 2...

- topicsInDoc<sub>2</sub> =  $(.02, 0.49, 0.49)$
- Imagine that when we generate doc 2, we get:
	- Word 0: produced by topic 2, is 1 or "I"
	- Word 1: produced by topic 2, is 7 or "love"
	- Word 2: produced by topic 2, is 8 or "beer"
	- Word 3: produced by topic 1, is 1 or "I"
	- Word 4: produced by topic 1, is 2 or "can't"
	- Word 5: produced by topic 2, is 7 or "love"
	- Word 6: produced by topic 1, is 9 or "humanities"
	- Word 7: produced by topic 1, is 10 or "classes"
- wordsInDoc $_2$  = (0, 2, 1, 0, 0, 0, 0, 2, 1, 1, 1)
- produced $_2$ =  $(0,\,0,\,0,\,0,\,0,\,0,\,0,\,0,\,0,\,0)$  (0, 1, 1, 0, 0, 0, 0, 0, 0, 1, 1) (0, 1, 0, 0, 0, 0, 0, 2, 1, 0, 0)

### OK, Back To Python!

• Let's look at some code that (mostly) implements LDA

— Check out cmj4.web.rice.edu/LDADictionaryBased.html

### Uses Lot's o' NumPy Functionality

- $\bullet$  np.random.multinomial (numTrials, probVector, numRows)
	- Take numRows samples from a Multinomial (probVector, numTrials) dist
- $\bullet$  np.random.multinomial (numTrials, probVector, numRows)
	- Take numRows samples from a Multinomial (probVector, numTrials) dist
	- Put in a matrix with numRows rows
- np.flatnonzero (array)
	- Return array of indices of non-zero elements of array
- np.random.dirichlet (paramVector, numRows)
	- Take numRows samples from a Dirichlet (paramVector) dist
- np.full (numEntries, val)
	- Create a NumPy array with the spec'ed number of entries, all set to val

# NumPy

- Can you complete the activity?
	- cmj4.web.rice.edu/LDADictionaryBased330.html

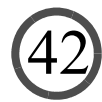

## Problem: Bad Code!

- No one should write statistical/math Python code this way
- Vectorized is Better!

### Better Code

- Check out cmj4.web.rice.edu/LDAArrays330.html
- No dictionaries here! Just arrays.

— Can you complete the code?

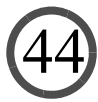

### Advantages of Vectorization

- Co-occurence analysis
	- fundamental task in many statistical/data mining computations
- In text processing...
	- Given a document corpus
	- Want to count number of times (word1, word2) occur in same doc in corpus

- Your task in Lab 4: build three implementations
	- Utilizing varying degrees of vectorization
	- We will time each, see which is faster

### Imp 1: Pure Dictionary-Based

- Pure nested loops implementation
	- Has advantage that wordsInCorpus is sparse
	- Only numDocs  $\times$  (numDistinctWordsPerDoc)<sup>2</sup> execs of inner loop
	- But Python is an interpreted language!!

### Imp 2: Vector-Based with Loop over Docs

• Given a 1-d array  $\alpha$ rray  $=$  [0, 0, 3, 1, 0, 1...]...

— The *outer product* of array with itself creates a 2-d matrix

— Where *i*th row is array [i] × array

— So if an array gives number of occurs of each word in a doc...

— And we *clip* array so [0, 0, 3, 1, 0, 1...] becomes [0, 0, 1, 1, 0, 1...]

— Then take outer product of array with itself...

— Entry at pos [i, j] is number of co-occurs of dictionary words i, j in doc

• Note:

— np.outer (arrayOne, arrayTwo) is outer product of arrays

— np.clip (array, low, high) clips all entries to max of high, min of low

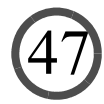

### Imp 3: Pure Vector-Based

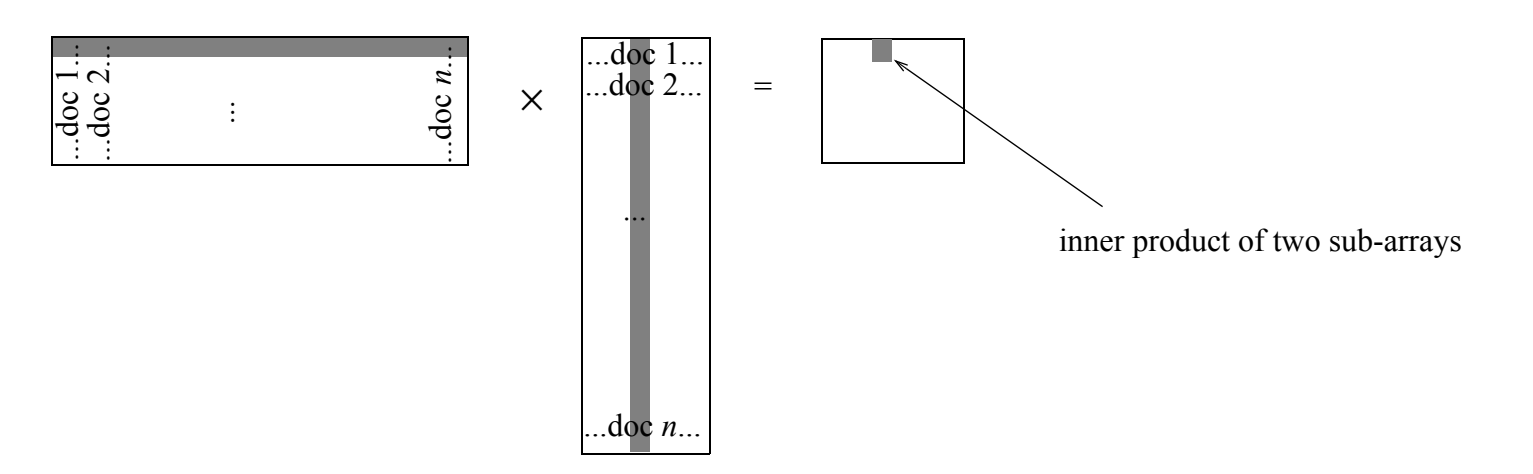

#### • Note that after matrix multiply

- Entry at pos [i, j] is inner product of row i from LHS, col j from RHS
- So if row i is number of occurs of word <sup>i</sup> in every doc
- And if col j is number of occurs of word j in every doc
- Entry at pos [i, j] is number of co-occurs of words i, j
- Suggests a super-efficient algorithm

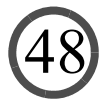

### Imp 3: Pure Vector-Based

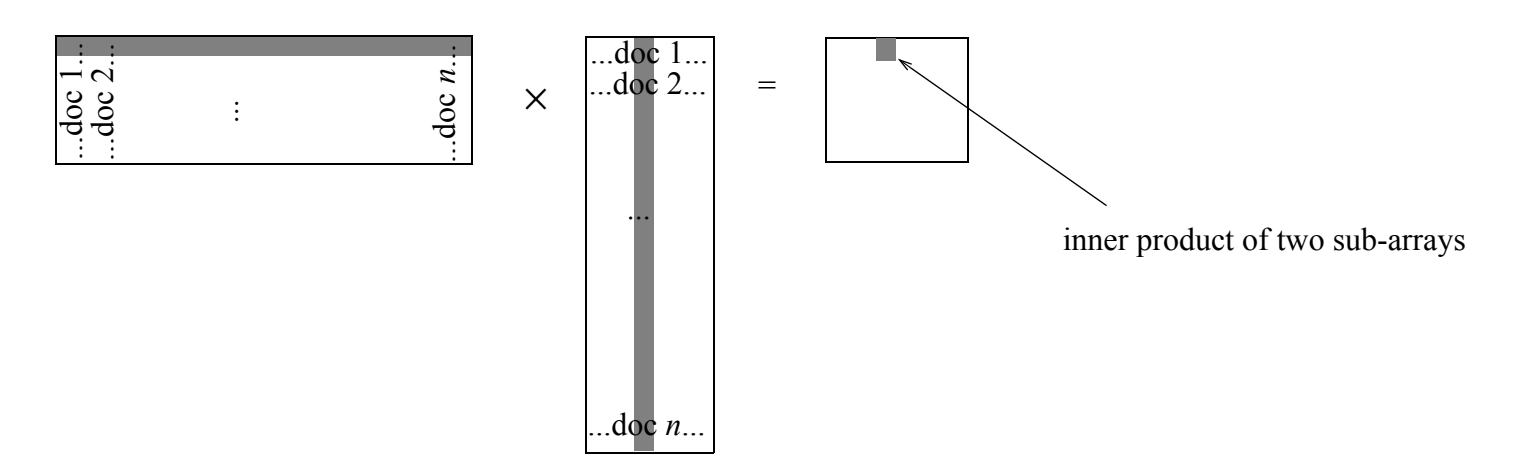

#### • Some notes:

— np.transpose (array) computes transpose of matrix in array

— np.dot (array1, array2) computes dot product of 1-d arrays, matrix multiply of 2-d

### These Three Implementations: Lab 4

• Questions?

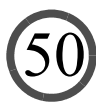